### What Every Corpus Linguist Should Know About Introduction Applications & examples Type-Token Distributions and Zipf's Law Motivation Productivity & Notation & basic concepts lexical diversity Tutorial Workshop #9, 22 July 2019 Zipf's law Practical LNRE modelling Bootstrapping experiments First steps (zipfR) LNRE as Bayesian prior Stefan Evert LNRE models FAU Erlangen-Nürnberg Population & samples Challenges The mathematics of LNRE Model inference Zipf's law http://zipfr.r-forge.r-project.org/lrec2018.html Non-randomness Significance testing Licensed under CC-by-sa version 3.0 Outlook CL 2019 ardif International Cornus Linguistics Conference Kallimachos Cardiff, Wales, UK July 22-26, 2019 Stefan Ever 22 July 2019 | CC-by-sa 1/117Stefan Evert 22 July 2019 | CC-by-sa 2 / 117

Outline

Introduction Motivation

## Outline

### Introduction

Motivation Notation & basic concepts Zipf's law

### LNRE models

Population & samples The mathematics of LNRE

### Applications & examples

Productivity & lexical diversity Practical LNRE modelling Bootstrapping experiments LNRE as Bayesian prior

### Challenges

Model inference Zipf's law Non-randomness Significance testing Outlook

Introduction

Motivation

Outline

## Some research questions

- ► How many words did Shakespeare know?
- What is the coverage of my treebank grammar on big data?
- How many typos are there on the Internet?
- Is -ness more productive than -ity in English?
- Are there differences in the productivity of nominal compounds between academic writing and novels?
- Does Dickens use a more complex vocabulary than Rowling?
- Can a decline in lexical complexity predict Alzheimer's disease?
- How frequent is a hapax legomenon from the Brown corpus?
- What is appropriate smoothing for my n-gram model?
- ▶ Who wrote the Bixby letter, Lincoln or Hay?
- ▶ How many different species of ... are there? (Brainerd 1982)

## Some research questions

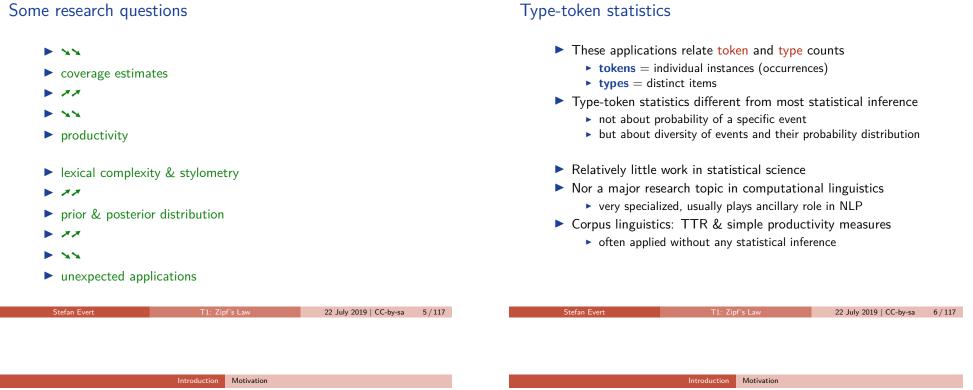

## Zipf's law (Zipf 1949)

- A) Frequency distributions in natural language are highly skewed
- B) Curious relationship between rank & frequency

| word | r  | f       | $r \cdot f$ | _                                     |
|------|----|---------|-------------|---------------------------------------|
| the  | 1. | 142,776 | 142,776     | · · · · · · · · · · · · · · · · · · · |
| and  | 2. | 100,637 | 201,274     | (Dickens)                             |
| be   | 3. | 94,181  | 282,543     |                                       |
| of   | 4. | 74,054  | 296,216     |                                       |
|      |    |         |             |                                       |

- C) Various explanations of Zipf's law
  - principle of least effort (Zipf 1949)
  - optimal coding system, MDL (Mandelbrot 1953, 1962)
  - random sequences (Miller 1957; Li 1992; Cao et al. 2017)
  - ► Markov processes → n-gram models (Rouault 1978)
- D) Language evolution: birth-death-process (Simon 1955)
- not the main topic today!

Motivation

Introduction

## Goals of this tutorial

- Introduce descriptive statistics, notation and terminology
- Explain mathematical foundations of LNRE models for statistical inference
- Practise application of models in R
- Discuss measures of productivity & lexical richness
- Address problems and advanced techniques

## Tokens & types

Introduction Productivity & Notation & basic concepts

Outline

Model inference

our sample: recently, very, not, otherwise, much, very, very, merely, not, now, very, much, merely, not, very

- $\blacktriangleright$  N = 15: number of **tokens** = sample size
- $\blacktriangleright$  V = 7: number of distinct types = vocabulary size (recently, very, not, otherwise, much, merely, now) type-frequency list

| W         | $f_w$ |
|-----------|-------|
| recently  | 1     |
| very      | 5     |
| not       | 3     |
| otherwise | 1     |
| much      | 2     |
| merely    | 2     |
| now       | 1     |

Stefan Evert

22 July 2019 | CC-by-sa

9/117

Stefan Evert

22 July 2019 | CC-by-sa 10 / 117

Notation & basic concepts

## Zipf ranking

our sample: recently, very, not, otherwise, much, very, very, merely, not, now, very, much, merely, not, very

- $\blacktriangleright$  *N* = 15: number of **tokens** = sample size
- $\blacktriangleright$  V = 7: number of distinct types = vocabulary size (recently, very, not, otherwise, much, merely, now)

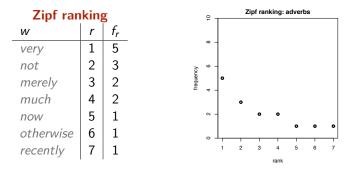

Notation & basic concepts Introduction

## A realistic Zipf ranking: the Brown corpus

| to | p freque | ncies |               | bot | tom frequencies                  |
|----|----------|-------|---------------|-----|----------------------------------|
| r  | f        | word  | rank range    | f   | randomly selected examples       |
| 1  | 69836    | the   | 7731 - 8271   | 10  | schedules, polynomials, bleak    |
| 2  | 36365    | of    | 8272 - 8922   | 9   | tolerance, shaved, hymn          |
| 3  | 28826    | and   | 8923 - 9703   | 8   | decreased, abolish, irresistible |
| 4  | 26126    | to    | 9704 - 10783  | 7   | immunity, cruising, titan        |
| 5  | 23157    | а     | 10784 - 11985 | 6   | geographic, lauro, portrayed     |
| 6  | 21314    | in    | 11986 - 13690 | 5   | grigori, slashing, developer     |
| 7  | 10777    | that  | 13691 - 15991 | 4   | sheath, gaulle, ellipsoids       |
| 8  | 10182    | is    | 15992 - 19627 | 3   | mc, initials, abstracted         |
| 9  | 9968     | was   | 19628 - 26085 | 2   | thar, slackening, deluxe         |
| 10 | 9801     | he    | 26086 - 45215 | 1   | beck, encompasses, second-place  |

## A realistic Zipf ranking: the Brown corpus

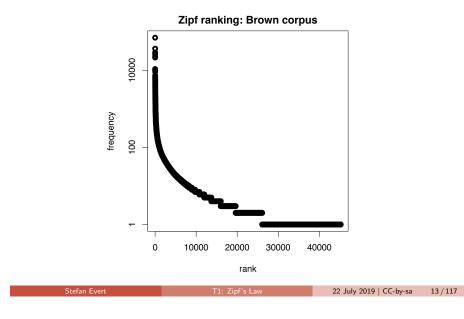

## Frequency spectrum

- pool types with f = 1 (hapax legomena), types with f = 2 (dis legomena), ..., f = m, ...
- $V_1 = 3$ : number of hapax legomena (*now, otherwise, recently*)
- ▶  $V_2 = 2$ : number of dis legomena (*merely, much*)
- general definition:  $V_m = |\{w \mid f_w = m\}|$

| Zipf ran  | king | g              |      |       | ₽ <sub>7</sub> | frequ | ency s | pectr | um: a | dverb | s |
|-----------|------|----------------|------|-------|----------------|-------|--------|-------|-------|-------|---|
| W         | r    | f <sub>r</sub> | freq | uency |                |       |        |       |       |       |   |
| very      | 1    | 5              | spec | trum  | ω –            |       |        |       |       |       |   |
| not       | 2    | 3              | т    | $V_m$ | 9 -            |       |        |       |       |       |   |
| merely    | 3    | 2              | 1    | 3     | ≥<br>E         |       |        |       |       |       |   |
| much      | 4    | 2              | 2    | 2     | 4 -            |       |        |       |       |       |   |
| now       | 5    | 1              | 3    | 1     | ~ - ~          |       |        |       |       |       |   |
| otherwise | 6    | 1              | 5    | 1     | 。              |       |        | _     |       | _     | _ |
| recently  | 7    | 1              |      |       | 1              | 2     | 3      | 4     | 5     | 6     | 7 |

roduction Notation & basic concepts

## A realistic frequency spectrum: the Brown corpus

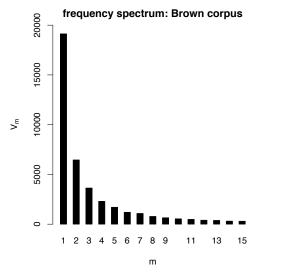

### Introduction Notation & basic concepts

## Vocabulary growth curve

Stefan Evert

our sample: recently, very, not, otherwise, much, very, very, merely, not, now, very, much, merely, not, very

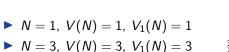

$$\blacktriangleright$$
 N = 7, V(N) = 5, V<sub>1</sub>(N) = 4

▶ 
$$N = 12$$
,  $V(N) = 7$ ,  $V_1(N) = 4$ 

► 
$$N = 15$$
,  $V(N) = 7$ ,  $V_1(N) = 3$ 

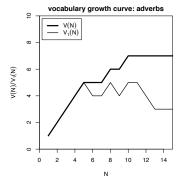

22 July 2019 | CC-by-sa 14 / 117

## A realistic vocabulary growth curve: the Brown corpus

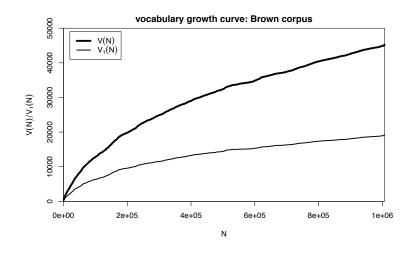

## Vocabulary growth in authorship attribution

- Authorship attribution by n-gram tracing applied to the case of the Bixby letter (Grieve *et al.* 2018)
- Word or character n-grams in disputed text are compared against large "training" corpora from candidate authors

Gettysburg Address: Word 2-Grams

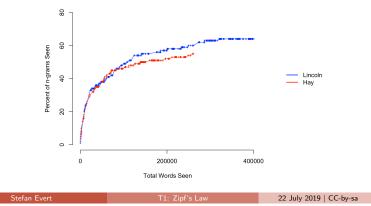

Introduction Zipf's law

## Outline

### Introduction

Stefan Evert

Motivation Notation & basic concepts Zipf's law

### LNRE models

Population & samples The mathematics of LNRE

### Applications & examples

Productivity & lexical diversity Practical LNRE modelling Bootstrapping experiments LNRE as Bayesian prior

22 July 2019 | CC-by-sa

17 / 117

### Challenges

Model inference Zipf's law Non-randomness Significance testing Outlook

### Introduction Zipf's law

# Observing Zipf's law

across languages and different linguistic units

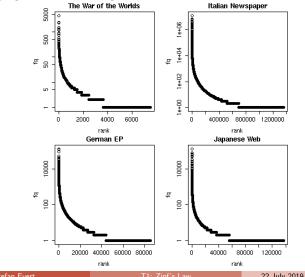

Stefan Evert

# Observing Zipf's law

The Italian prefix *ri*- in the *la Repubblica* corpus

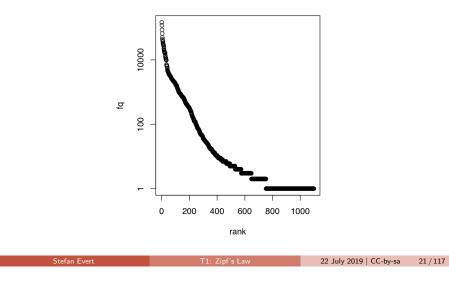

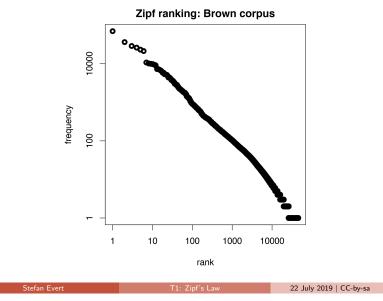

Introduction Zipf's law

## Observing Zipf's law

- Straight line in double-logarithmic space corresponds to **power law** for original variables
- ► This leads to Zipf's (1949; 1965) famous law:

$$f_r = \frac{C}{r^a}$$

▶ If we take logarithm on both sides, we obtain:

$$\underbrace{\log f_r}_{y} = \log C - a \cdot \underbrace{\log r}_{x}$$

- ► Intuitive interpretation of *a* and *C*:
  - ► *a* is **slope** determining how fast log frequency decreases
  - ▶ log *C* is **intercept**, i.e. log frequency of most frequent word  $(r = 1 \rightarrow \log r = 0)$

### Introduction Zipf's law

## Observing Zipf's law

Observing Zipf's law

Least-squares fit = linear regression in log-space (Brown corpus)

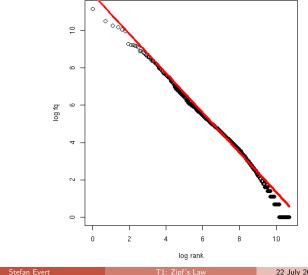

22 July 2019 | CC-by-sa 24 / 117

### Introduction Zipf's law

## Zipf-Mandelbrot law

Mandelbrot (1953, 1962)

Mandelbrot's extra parameter:

$$f_r = \frac{C}{(r+b)^a}$$

- $\blacktriangleright$  Zipf's law is special case with b = 0
- ▶ Assuming *a* = 1, *C* = 60,000, *b* = 1:
  - For word with rank 1, Zipf's law predicts frequency of 60,000; Mandelbrot's variation predicts frequency of 30,000
  - For word with rank 1,000, Zipf's law predicts frequency of 60; Mandelbrot's variation predicts frequency of 59.94
- Zipf-Mandelbrot law forms basis of statistical LNRE models
  - ZM law derived mathematically as limiting distribution of vocabulary generated by a character-level Markov process

Stefan Evert

22 July 2019 | CC-by-sa

25 / 117

## Zipf-Mandelbrot law

Non-linear least-squares fit (Brown corpus)

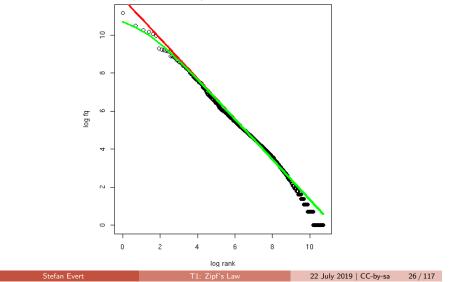

First steps (zipfR)

Introduction First steps (zipfR)

## Outline

### Introduction

Motivation Notation & basic concepts Zipf's law First steps (zipfR)

### LNRE models

Population & samples The mathematics of LNRE

### Applications & example

Productivity & lexical diversity Practical LNRE modelling Bootstrapping experiments LNRE as Bayesian prior

### Challenges

Model inference Zipf's law Non-randomness Significance testing Outlook

### zipfR

Evert and Baroni (2007)

- http://zipfR.R-Forge.R-Project.org/
- Conveniently available from CRAN repository
- Package vignette = gentle tutorial introduction

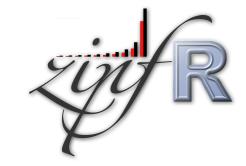

## First steps with zipfR

- Set up a folder for this course, and make sure it is your working directory in R (preferably as an RStudio project)
- Install the most recent version of the zipfR package tutorial requires version 0.7 or newer
- Package, handouts, code samples & data sets available from
- http://zipfr.r-forge.r-project.org/lrec2018.html
- > library(zipfR)
- > ?zipfR # documentation entry point
- > vignette("zipfr-tutorial") # read the zipfR tutorial

| Loading | type-token | data |
|---------|------------|------|
|---------|------------|------|

Stefan Evert

- Most convenient input: sequence of tokens as text file in vertical format ("one token per line")
  - mapped to appropriate types: normalized word forms, word pairs, lemmatized, semantic class, n-gram of POS tags, ....
  - language data should always be in UTF-8 encoding!
  - large files can be compressed (.gz, .bz2, .xz)
- Sample data: brown\_adverbs.txt on tutorial homepage
  - Iowercased adverb tokens from Brown corpus (original order)
  - download and save to your working directory
- > adv <- readLines("brown adverbs.txt", encoding="UTF-8")</pre>
- > head(adv, 30) # mathematically, a "vector" of tokens
- > length(adv) # sample size = 52,037 tokens

Stefan Evert

Introduction First steps (zipfR)

22 July 2019 | CC-by-sa

22 July 2019 | CC-by-sa

31 / 117

29/117

## Descriptive statistics: type-frequency list

| > adv<br>> adv |         | vec2tfl(adv)  |  |
|----------------|---------|---------------|--|
|                | k f     | type          |  |
| not            | 1 4859  | not           |  |
| n't            | 2 2084  | n't           |  |
| SO             | 3 1464  | SO            |  |
| only           | 4 1381  | only          |  |
| then           | 5 1374  | then          |  |
| now            | 6 1309  | now           |  |
| even           | 7 1134  | even          |  |
| as             | 8 1089  | as            |  |
|                | : :     | :             |  |
| N              | · · ·   | •             |  |
|                | 1907    |               |  |
| > N(a          | dv.tfl) | # sample size |  |
| > V(a          | dv.tfl) | # type count  |  |
|                |         |               |  |

### Introduction First steps (zipfR)

## Descriptive statistics: type-frequency list

- Visualize descriptive statistics with plot method
- > plot(adv.tfl) # Zipf ranking > plot(adv.tfl, log="xy")

# logarithmic scale recommended

22 July 2019 | CC-by-sa

Type-Frequency List (Zipf ranking)

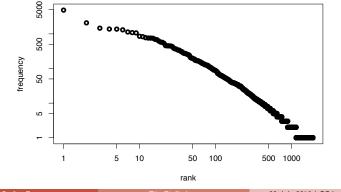

### Introduction First steps (zipfR)

## Descriptive statistics: frequency spectrum

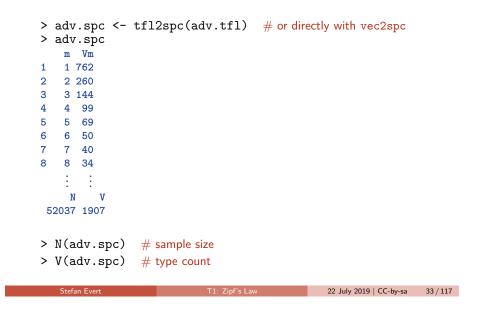

## Descriptive statistics: frequency spectrum

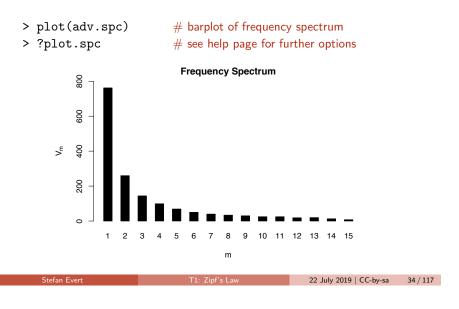

Introduction First steps (zipfR)

## Descriptive statistics: vocabulary growth

- ▶ VGC lists vocabulary size V(N) at different sample sizes N
- Optionally also spectrum elements  $V_m(N)$  up to m.max
- > adv.vgc <- vec2vgc(adv, m.max=2)</pre>
- > plot(adv.vgc, add.m=1:2) # plot all three VGCs

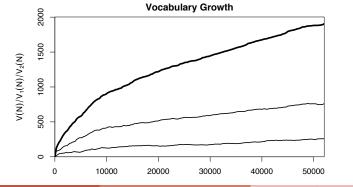

### Introduction First steps (zipfR)

## Further example data sets

?Brown words from Brown corpus

?BrownSubsets various subsets

?Dickens words from novels by Charles Dickens

?ItaPref Italian word-formation prefixes

 $\eqref{TigerNP} \eqref{TigerNP} \eqref{Tiger$ 

?Baayen2001 frequency spectra from Baayen (2001)

?EvertLuedeling2001 German word-formation affixes (manually corrected data from Evert and Lüdeling 2001)

### Practice:

- Explore these data sets with descriptive statistics
- Try different plot options (from help pages ?plot.tfl, ?plot.spc, ?plot.vgc)

T1: Zipf's Law

### Introduction

Outline

Motivation Notation & basic concepts Zipf's law First steps (zipfR)

### LNRE models

### Population & samples

The mathematics of LNRE

### pplications & examples

Productivity & lexical diversity Practical LNRE modelling Bootstrapping experiments LNRE as Bayesian prior

### hallenges

Model inference Zipf's law Non-randomness Significance testing Outlook

- Often want to compare samples of different sizes
  - extrapolation of VGC & productivity measures
- Interested in productivity of affix, vocabulary of author, ...; not in a particular text or sample
  - statistical inference from sample to population
  - significance of differences in productivity
- Discrete frequency counts are difficult to capture with generalizations such as Zipf's law
  - Similar Zipf's law predicts many impossible types with  $1 < f_r < 2$
  - population does not suffer from such quantization effects

### Stefan Evert

s Law 22 July 2019 | CC-by-sa

### LNRE models Population & samples

## LNRE models

- This tutorial introduces the state-of-the-art LNRE approach proposed by Baayen (2001)
  - LNRE = Large Number of Rare Events
- LNRE uses various approximations and simplifications to obtain a tractable and elegant model
- Of course, we could also estimate the precise discrete distributions using MCMC simulations, but ...
  - 1. LNRE model usually minor component of complex procedure
  - 2. often applied to very large samples (N > 1 M tokens)
  - 3. still better than naive least-squares regression on Zipf ranking

LNRE models Population & samples

## The LNRE population

Stefan Evert

Why do we need statistics?

- **•** Population: set of *S* types  $w_i$  with occurrence **probabilities**  $\pi_i$
- S = population diversity can be finite or infinite ( $S = \infty$ )
- Not interested in specific types → arrange by decreasing probability: π<sub>1</sub> ≥ π<sub>2</sub> ≥ π<sub>3</sub> ≥ · · ·
  - impossible to determine probabilities of all individual types
- Normalization:  $\pi_1 + \pi_2 + \ldots + \pi_S = 1$
- Need parametric statistical model to describe full population (esp. for S = ∞), i.e. a function i → π<sub>i</sub>
  - type probabilities π<sub>i</sub> cannot be estimated reliably from a sample, but parameters of this function can
  - NB: population index  $i \neq \text{Zipf rank } r$

37 / 117

22 July 2019 | CC-by-sa

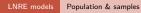

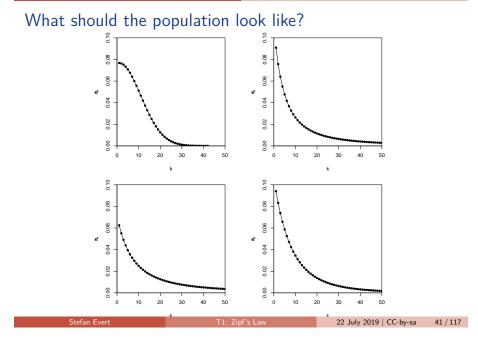

## Zipf-Mandelbrot law as a population model

Zipf-Mandelbrot law for type probabilities:

 $\pi_i := \frac{C}{(i+b)^a}$ 

- ▶ Two free parameters: a > 1 and  $b \ge 0$ 
  - $\square$  C is not a parameter but a normalization constant, needed to ensure that  $\sum_{i} \pi_i = 1$
- ▶ Third parameter: S > 0 or  $S = \infty$

Stefan Evert

43/117

- ► This is the **Zipf-Mandelbrot** population model (Evert 2004)
  - **ZM** for Zipf-Mandelbrot model ( $S = \infty$ )
  - ► fZM for finite Zipf-Mandelbrot model

LNRE models Population & samples

## The parameters of the Zipf-Mandelbrot model

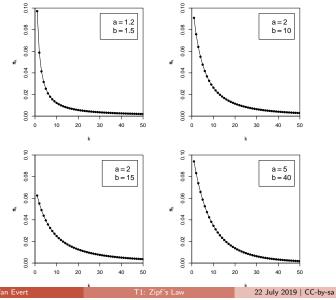

### Population & samples

22 July 2019 | CC-by-sa

42 / 117

44 / 117

## The parameters of the Zipf-Mandelbrot model

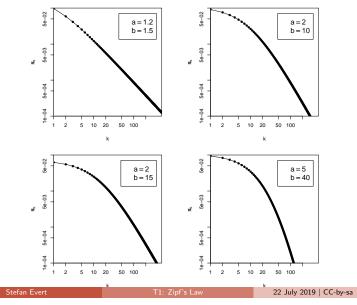

Stefan Evert

## Sampling from a population model

Assume we believe that the population we are interested in can be described by a Zipf-Mandelbrot model:

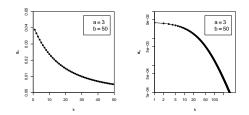

Use computer simulation to generate random samples:

- Draw N tokens from the population such that in each step, type w<sub>i</sub> has probability π<sub>i</sub> to be picked
- This allows us to make predictions for samples (= corpora) of arbitrary size N

Stefan Evert

22 July 2019 | CC-by-sa 45 / 117

## Sampling from a population model

| #1:          | 1    | 42    | 34   | 23     | 108       | 18     | 48   | 18     | 1         |           |       |
|--------------|------|-------|------|--------|-----------|--------|------|--------|-----------|-----------|-------|
|              | time | order | room | school | town      | course | area | course | time      |           |       |
| #2:          | 286  | 28    | 23   | 36     | 3         | 4      | 7    | 4      | 8         |           |       |
| #3:          | 2    | 11    | 105  | 21     | 11        | 17     | 17   | 1      | 16        |           |       |
| #4:          | 44   | 3     | 110  | 34     | 223       | 2      | 25   | 20     | 28        |           |       |
| #5:          | 24   | 81    | 54   | 11     | 8         | 61     | 1    | 31     | 35        |           |       |
| #6:          | 3    | 65    | 9    | 165    | 5         | 42     | 16   | 20     | 7         |           |       |
| #7:          | 10   | 21    | 11   | 60     | 164       | 54     | 18   | 16     | 203       |           |       |
| #8:          | 11   | 7     | 147  | 5      | 24        | 19     | 15   | 85     | 37        |           |       |
| ÷            | :    | :     | ÷    | :      | :         | :      | ÷    | :      | :         |           |       |
| Stefan Evert |      |       |      | T1     | .: Zipf's | Law    |      | 22     | 2 July 20 | 019   CC- | by-sa |

LNRE models Population & samples

## Samples: type frequency list & spectrum

| rank <i>r</i> | f <sub>r</sub> | type <i>i</i> | m     | $V_m$       |
|---------------|----------------|---------------|-------|-------------|
| 1             | 37             | 6             | <br>1 | 83          |
| 2             | 36             | 1             | 2     | 22          |
| 3             | 33             | 3             | 3     | 20          |
| 4             | 31             | 7             | 4     | 12          |
| 5             | 31             | 10            | 5     | 10          |
| 6             | 30             | 5             | 6     | 5           |
| 7             | 28             | 12            | 7     | 5           |
| 8             | 27             | 2             | 8     | 3           |
| 9             | 24             | 4             | 9     | 3<br>3<br>3 |
| 10            | 24             | 16            | 10    | 3           |
| 11            | 23             | 8             | :     | :           |
| 12            | 22             | 14            | •     | •           |
| ÷             | ÷              | ÷             | sam   | ple #1      |

### LNRE models Population & samples

## Samples: type frequency list & spectrum

| rank <i>r</i> | f <sub>r</sub> | type <i>i</i> | т  | V <sub>m</sub> |
|---------------|----------------|---------------|----|----------------|
| 1             | 39             | 2             | 1  | 76             |
| 2             | 34             | 3             | 2  | 27             |
| 3             | 30             | 5             | 3  | 17             |
| 4             | 29             | 10            | 4  | 10             |
| 5             | 28             | 8             | 5  | 6              |
| 6             | 26             | 1             | 6  | 5              |
| 7             | 25             | 13            | 7  | 7              |
| 8             | 24             | 7             | 8  | 3              |
| 9             | 23             | 6             | 10 | 4              |
| 10            | 23             | 11            | 11 | 2              |
| 11            | 20             | 4             | :  | :              |
| 12            | 19             | 17            |    | .              |
| ÷             | ÷              | ÷             | sa | mple #2        |

47 / 117

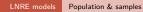

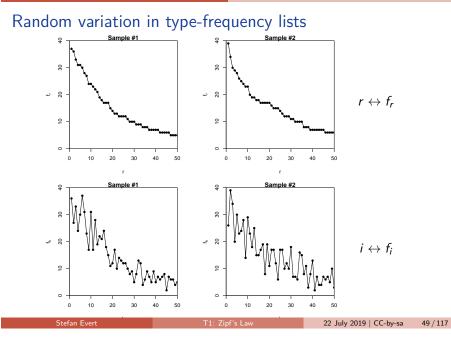

### LNRE models Population & samples

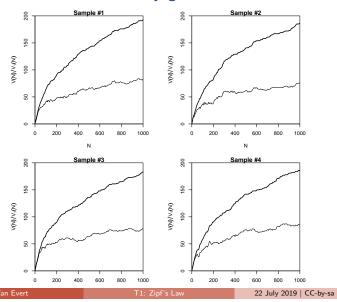

### Random variation: vocabulary growth curve

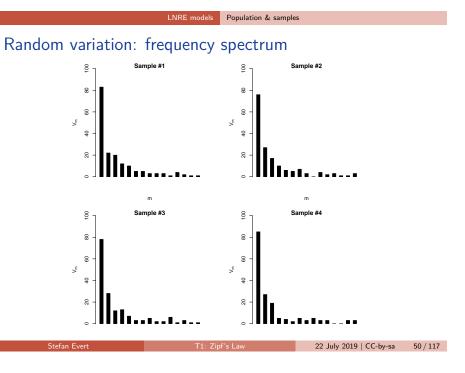

Population & samples

## Expected values

Stefan Evert

- ► There is no reason why we should choose a particular sample to compare to the real data or make a prediction - each one is equally likely or unlikely
- ▶ Take the average over a large number of samples, called expected value or expectation in statistics
- ▶ Notation: E[V(N)] and  $E[V_m(N)]$ 
  - indicates that we are referring to expected values for a sample of size N
  - rather than to the specific values V and  $V_m$ observed in a particular sample or a real-world data set
- Expected values can be calculated efficiently *without* generating thousands of random samples

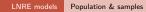

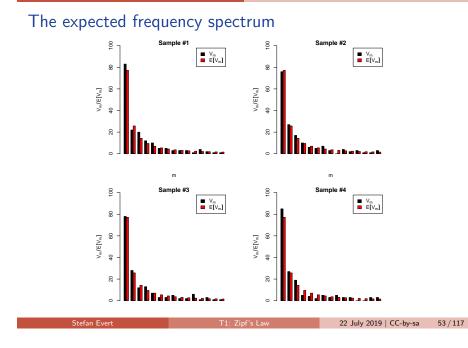

## The expected vocabulary growth curve

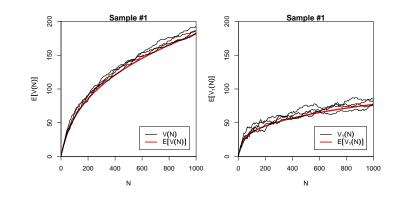

LNRE models Population & samples

## Prediction intervals for the expected VGC

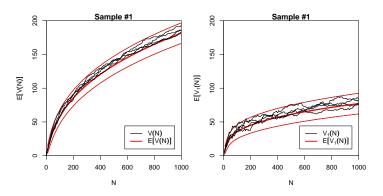

"Confidence intervals" indicate predicted sampling distribution:

for 95% of samples generated by the LNRE model, VGC will fall within the range delimited by the thin red lines

LNRE models Population & samples

## Parameter estimation by trial & error

Stefan Evert

Stefan Evert

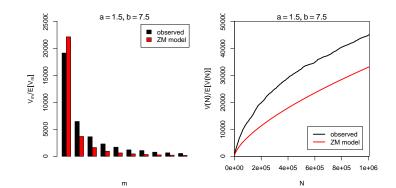

56 / 117

22 July 2019 | CC-by-sa

## Parameter estimation by trial & error

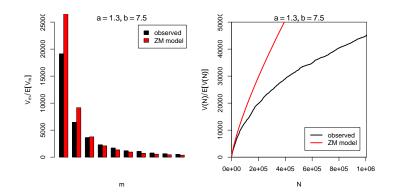

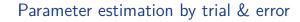

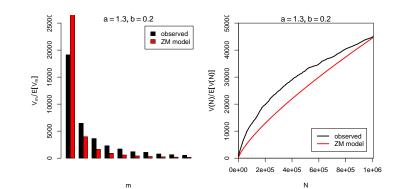

| Stefan Evert | T1: Zipf's Law | 22 July 2019   CC-by-sa | 56 / 117 |
|--------------|----------------|-------------------------|----------|
|              |                |                         |          |
|              |                |                         |          |
|              |                |                         |          |

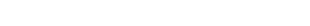

LNRE models Population & samples

## Parameter estimation by trial & error

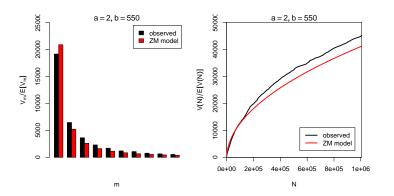

LNRE models Population & samples

## Automatic parameter estimation

Stefan Evert

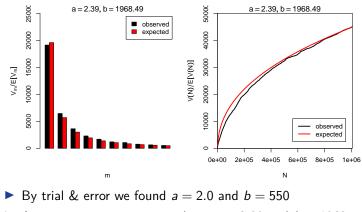

• Automatic estimation procedure: a = 2.39 and b = 1968

22 July 2019 | CC-by-sa 56 / 117

## Outline

### Introduction

Motivation Notation & basic concepts Zipf's law First steps (zipfR)

### LNRE models

### Population & samples The mathematics of LNRE

### pplications & examples

Productivity & lexical diversity Practical LNRE modelling Bootstrapping experiments LNRE as Bayesian prior

22 July 2019 | CC-by-sa

58 / 117

60 / 117

### Challenges

Model inference Zipf's law Non-randomness Significance testing Outlook

## The sampling model

- ► Draw random sample of *N* tokens from LNRE population
- Sufficient statistic: set of type frequencies  $\{f_i\}$ 
  - because tokens of random sample have no ordering
- ▶ Joint **multinomial** distribution of  $\{f_i\}$ :

$$\Pr(\{f_i = k_i\} \mid N) = \frac{N!}{k_1! \cdots k_S!} \pi_1^{k_1} \cdots \pi_S^{k_S}$$

- ► Approximation: do not condition on fixed sample size N
  - ► *N* is now the average (expected) sample size
- ▶ Random variables *f<sub>i</sub>* have **independent Poisson** distributions:

$$\Pr(f_i = k_i) = e^{-N\pi_i} \frac{(N\pi_i)^k}{k_i!}$$

Stefan Evert

22 July 2019 | CC-by-sa 59 / 117

LNRE models The mathematics of LNRE

## Frequency spectrum

Stefan Evert

- ▶ Key problem: we cannot determine *f<sub>i</sub>* in observed sample
  - because we don't know which type w<sub>i</sub> is
  - recall that population ranking  $f_i \neq \text{Zipf}$  ranking  $f_r$
- Use spectrum  $\{V_m\}$  and sample size V as statistics
  - contains all information we have about observed sample
- Can be expressed in terms of indicator variables

$$I_{[f_i=m]} = \begin{cases} 1 & f_i = m \\ 0 & \text{otherwise} \end{cases}$$
$$V_m = \sum_{i=1}^{S} I_{[f_i=m]}$$
$$V = \sum_{i=1}^{S} I_{[f_i>0]} = \sum_{i=1}^{S} (1 - I_{[f_i=0]})$$

E models The mathematics of LNRE

## The expected spectrum

It is easy to compute expected values for the frequency spectrum (and variances because the f<sub>i</sub> are independent)

$$E[I_{[f_i=m]}] = \Pr(f_i = m) = e^{-N\pi_i} \frac{(N\pi_i)^m}{m!}$$
$$E[V_m] = \sum_{i=1}^{S} E[I_{[f_i=m]}] = \sum_{i=1}^{S} e^{-N\pi_i} \frac{(N\pi_i)^m}{m!}$$
$$E[V] = \sum_{i=1}^{S} E[1 - I_{[f_i=0]}] = \sum_{i=1}^{S} (1 - e^{-N\pi_i})$$

▶ NB: V<sub>m</sub> and V are not independent because they are derived from the same random variables f<sub>i</sub>

## Sampling distribution of $V_m$ and V

- Joint sampling distribution of  $\{V_m\}$  and V is complicated
- ► Approximation: *V* and {*V<sub>m</sub>*} asymptotically follow a multivariate normal distribution
  - motivated by the multivariate central limit theorem: sum of many independent variables I<sub>[fi=m]</sub>
- Usually limited to first spectrum elements, e.g.  $V_1, \ldots, V_{15}$ 
  - ▶ approximation of discrete V<sub>m</sub> by continuous distribution suitable only if E[V<sub>m</sub>] is sufficiently large
- Parameters of multivariate normal:
  - $\boldsymbol{\mu} = (\mathrm{E}[V], \mathrm{E}[V_1], \mathrm{E}[V_2], \ldots)$  and  $\boldsymbol{\Sigma} =$  covariance matrix

$$\Pr((V, V_1, \ldots, V_k) = \mathbf{v}) \sim \frac{e^{-\frac{1}{2}(\mathbf{v}-\boldsymbol{\mu})^T \mathbf{\Sigma}^{-1}(\mathbf{v}-\boldsymbol{\mu})}}{\sqrt{(2\pi)^{k+1} \det \mathbf{\Sigma}}}$$

## Type density function

- Discrete sums of probabilities in E[V], E[V<sub>m</sub>], ... are inconvenient and computationally expensive
- Approximation: continuous type density function  $g(\pi)$

$$|\{w_i \mid a \le \pi_i \le b\}| = \int_a^b g(\pi) \, d\pi$$
$$\sum \{\pi_i \mid a \le \pi_i \le b\} = \int_a^b \pi g(\pi) \, d\pi$$

► Normalization constraint:

$$\int_0^\infty \pi g(\pi)\,d\pi=1$$

Good approximation for low-probability types, but probability mass of w<sub>1</sub>, w<sub>2</sub>,... "smeared out" over range

Stefan Evert

22 July 2019 | CC-by-sa 62 / 117

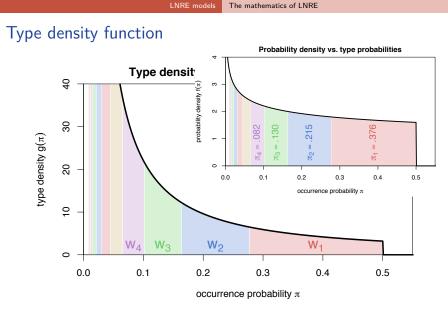

LNRE models The mathematics of LNRE

## ZM and fZM as LNRE models

Discrete Zipf-Mandelbrot population

$$\pi_i := rac{C}{(i+b)^a}$$
 for  $i = 1, \dots, S$ 

Corresponding type density function (Evert 2004)

$$g(\pi) = egin{cases} C \cdot \pi^{-lpha - 1} & A \leq \pi \leq B \ 0 & ext{otherwise} \end{cases}$$

with parameters

- $\alpha = 1/a \ (0 < \alpha < 1)$
- $\bullet B = (1 \alpha)/(b \cdot \alpha)$
- 0 < A < B determines S (ZM with  $S = \infty$  for A = 0)
- $\square$  C is a normalization factor, not a parameter

22 July 2019 | CC-by-sa

## ZM and fZM as LNRE models

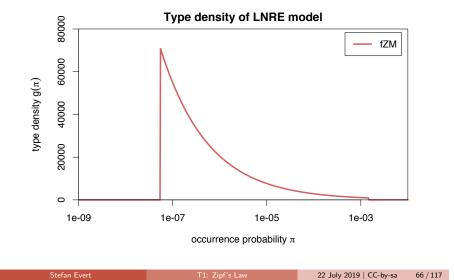

## Expectations as integrals

Stefan Evert

Expected values can now be expressed as integrals over  $g(\pi)$ 

$$E[V_m] = \int_0^\infty \frac{(N\pi)^m}{m!} e^{-N\pi} g(\pi) \, d\pi$$
$$E[V] = \int_0^\infty (1 - e^{-N\pi}) g(\pi) \, d\pi$$

▶ Reduce to simple closed form for ZM with b = 0 (→  $B = \infty$ )

$$E[V_m] = \frac{C}{m!} \cdot N^{\alpha} \cdot \Gamma(m - \alpha)$$
$$E[V] = C \cdot N^{\alpha} \cdot \frac{\Gamma(1 - \alpha)}{\alpha}$$

▶ fZM and general ZM with incomplete Gamma function

LNRE models The mathematics of LNRE

### Parameter estimation from training corpus

- For ZM,  $\alpha = \frac{E[V_1]}{E[V]} \approx \frac{V_1}{V}$  can be estimated directly, but prone to overfitting
- ► General parameter fitting by MLE: maximize likelihood of observed spectrum v

$$\max_{\alpha,A,B} \Pr((V, V_1, \ldots, V_k) = \mathbf{v} | \alpha, A, B)$$

Multivariate normal approximation:

$$\min_{\alpha, \mathcal{A}, \mathcal{B}} (\mathbf{v} - \boldsymbol{\mu})^T \boldsymbol{\Sigma}^{-1} (\mathbf{v} - \boldsymbol{\mu})$$

Minimization by gradient descent (BFGS, CG) or simplex search (Nelder-Mead)

### BNC (bare singular PPs) Goodness-of-fit X2 (m = 10) σ. log<sub>10</sub>(B) log<sub>10</sub>(B) 2.2 0.2 0.4 0.6 0.8 0.55 0.60 0.65 0.70 0.75 α α

22 July 2019 | CC-by-sa

67 / 117

LNRE models The mathematics of LNRE

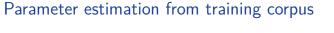

### LNRE models The mathematics of LNRE

### Goodness-of-fit

(Baayen 2001, Sec. 3.3)

- How well does the fitted model explain the observed data?
- ► For multivariate normal distribution:

$$X^2 = (\mathbf{V} - \boldsymbol{\mu})^T \mathbf{\Sigma}^{-1} (\mathbf{V} - \boldsymbol{\mu}) \sim \chi^2_{k+1}$$

where  $\mathbf{V} = (V, V_1, \dots, V_k)$ 

- Multivariate chi-squared test of goodness-of-fit
  - replace **V** by observed **v**  $\rightarrow$  test statistic  $x^2$
  - must reduce df = k + 1 by number of estimated parameters
- ▶ NB: significant rejection of the LNRE model for p < .05

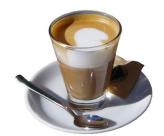

22 July 2019 | CC-by-sa

71 / 117

| vert | T1: Zipf's Law |
|------|----------------|
|      |                |

22 July 2019 | CC-by-sa

70 / 117

Applications & examples Productivity & lexical diversity

## Outline

### Introduction

Stefan I

Motivation Notation & basic concepts Zipf's law First steps (zipfR)

### LNRE models

Population & samples The mathematics of LNRE

## Applications & examples Productivity &

lexical diversity Practical LNRE modelling Bootstrapping experiments LNRE as Bayesian prior

### Challenge

Model inference Zipf's law Non-randomness Significance testing Outlook Applications & examples Productivity & lexical diversity

## Measuring morphological productivity example from Evert and Lüdeling (2001)

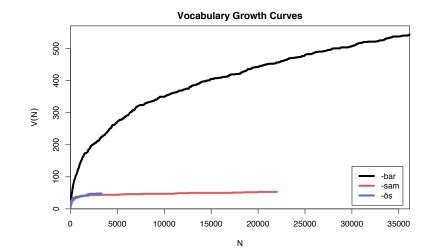

Stefan Evert

Coffee break

# Measuring morphological productivity

example from Evert and Lüdeling (2001)

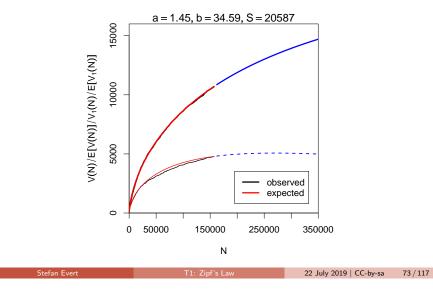

### Measuring morphological productivity example from Evert and Lüdeling (2001)

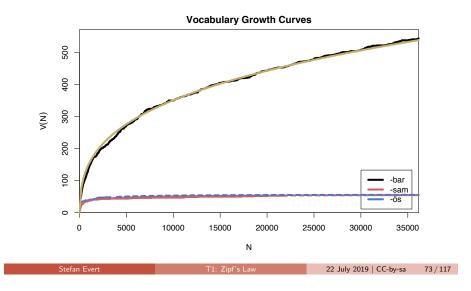

pplications & examples Productivity & lexical diversity

### Quantitative measures of productivity (Tweedie and Baayen 1998; Baayen 2001)

Yule (1944) / Simpson (1949) ▶ Baayen's (1991) productivity index *P* (slope of vocabulary growth curve)  $K = 10\,000 \cdot \frac{\sum_m m^2 V_m - N}{N^2}$  $\mathcal{P} = \frac{V_1}{N}$ Guiraud (1954) TTR = type-token ratio  $R = \frac{V}{\sqrt{N}}$  $TTR = \frac{V}{N}$ Sichel (1975) Zipf-Mandelbrot slope  $S = \frac{V_2}{V}$ а Herdan's law (1964) Honoré (1979)  $C = \frac{\log V}{\log N}$  $H = \frac{\log N}{1 - \frac{V_1}{V}}$ 

### Applications & examples Productivity & lexical diversity

## Productivity measures for bare singulars in the BNC

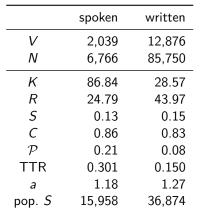

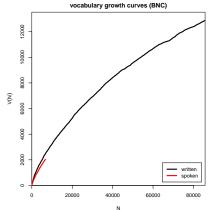

## Are these "lexical constants" really constant?

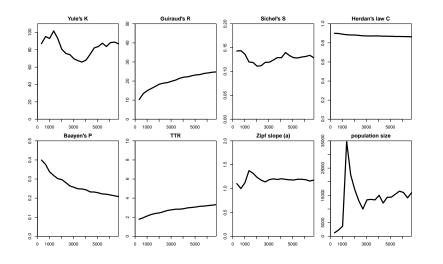

## Outline

First steps (zipfR)

Population & samples

### Applications & examples

Practical LNRE modelling

Model inference

Stefan Evert

22 July 2019 | CC-by-sa 77 / 117

### Practical LNRE modelling

# interactive demo

Outline

First steps (zipfR)

### Applications & examples

Bootstrapping experiments LNRE as Bayesian prior

Bootstrapping experiments

Model inference Non-randomness

Stefan Evert

22 July 2019 | CC-by-sa

- take many random samples from the same population
- analyse distribution e.g. of productivity measures (mean, median, s.d., boxplot, histogram, ...)
- alternatively, estimate LNRE model from each sample and analyse distribution of model parameters (-> later)
- problem: how to obtain the additional samples?
- Bootstrapping (Efron 1979)
  - resample from observed data with replacement
  - this approach is not suitable for type-token distributions (resamples underestimate vocabulary size V!)
- Parametric bootstrapping
  - use fitted LNRE model to generate samples, i.e. sample from the population described by the model
  - advantage: "correct" parameter values are known

| Stefan Evert | T1: Zipf's Law | 22 July 2019   CC-by-sa | 80 / 117 |
|--------------|----------------|-------------------------|----------|

Bootstrapping experiments

## Parametric bootstrapping with LNRE models

- Use simulation experiments to gain better understanding of quantitative measures
- LNRE model = well-defined population
- Parametric bootstrapping based on LNRE population
  - dependence on sample size
  - controlled manipulation of confounding factors
  - empirical sampling distribution -> variability
- E[P] etc. can be computed directly in simple cases

Stefan Evert

Stefan Evert

**Zipf-Mandelbrot spectrum** 

m

22 July 2019 | CC-by-sa

81 / 117

Applications & examples Bootstrapping experiments

## Experiment: sample size

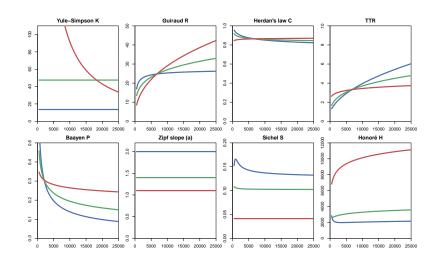

## Experiment: frequent lexicalized types

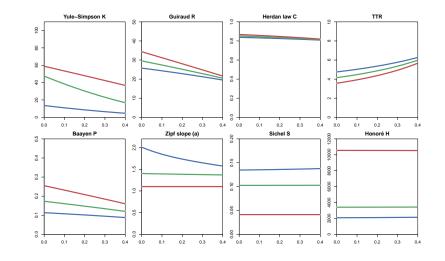

## Outline

| Introduction              | Applications & examples                    | o             | Posterior distribution | (m = 1) for ZM model v | with $\alpha = 0.4$              |
|---------------------------|--------------------------------------------|---------------|------------------------|------------------------|----------------------------------|
| Motivation                | Productivity &                             | posterio      |                        |                        | 1) MLE                           |
| Notation & basic concepts | lexical diversity                          | ∞ log–adj     | usted                  |                        | (m = 1).<br>(m = 1).<br>donfide  |
| Zipf's law                | Practical LNRE modelling                   | ê.<br>O       |                        |                        | 95% c (1                         |
| First steps (zipfR)       | Bootstrapping experiments                  | 9 Lu(和)       |                        |                        |                                  |
| LNRE models               | LNRE as Bayesian prior                     | bution<br>0.6 |                        |                        |                                  |
| Population & samples      | Challenges                                 | distri        |                        |                        |                                  |
| The mathematics of LNRE   | Model inference                            |               |                        |                        |                                  |
|                           | Zipf's law                                 | 0.5 pos       |                        |                        |                                  |
|                           | Non-randomness                             | 0             |                        |                        |                                  |
|                           | Significance testing                       | o             |                        |                        | · · · · ·                        |
|                           | Outlook                                    | o ⊤<br>1e–08  | 1e–05                  | 1e–02                  | 1e+01                            |
|                           |                                            |               | expe                   | cted frequency (Nn)    |                                  |
|                           |                                            |               |                        |                        |                                  |
| Stefan Evert T1: Z        | ipf's Law 22 July 2019   CC-by-sa 84 / 117 | Stefan Evert  | T1: 2                  | Zipf's Law             | 22 July 2019   CC-by-sa 85 / 117 |

Applications & examples LNRE as Bayesian prior

## Posterior distribution

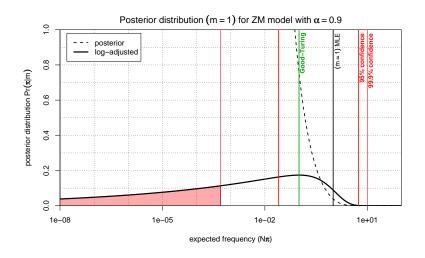

## Outline

### Introduction

Posterior distribution

Motivation Notation & basic concepts Zipf's law First steps (zipfR)

### LNRE mode

Population & samples The mathematics of LNRE

### Applications & examples

Productivity & lexical diversity Practical LNRE modelling Bootstrapping experiments LNRE as Bayesian prior

### Challenges

Model inference

Zipf's law Non-randomness Significance testing Outlook

Challenges

Model inference

## How reliable are the fitted models?

Three potential issues:

- 1. Model assumptions  $\neq$  population
  - (e.g. distribution does not follow a Zipf-Mandelbrot law)
  - model cannot be adequate, regardless of parameter settings
- 2. Parameter estimation unsuccessful
  - (i.e. suboptimal goodness-of-fit to training data)
  - optimization algorithm trapped in local minimum
  - can result in highly inaccurate model

### 3. Uncertainty due to sampling variation

- (i.e. training data differ from population distribution)
- model fitted to training data, may not reflect true population
- sample would have led to different parameters
- sepecially critical for small samples (N < 10,000)

| Ste | efai | n E | vert |  |
|-----|------|-----|------|--|
|     |      |     |      |  |

v 22 July 2019 | CC-by-sa

87 / 117

# **Zipfian slope** $a = 1/\alpha$

Bootstrapping

parametric bootstrapping with 100 replicates

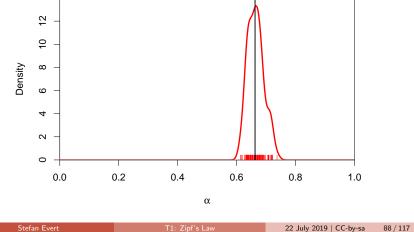

Challenges Model inference

## Bootstrapping

parametric bootstrapping with 100 replicates

### **Goodness-of-fit statistic** $X^2$ (model not plausible for $X^2 > 11$ )

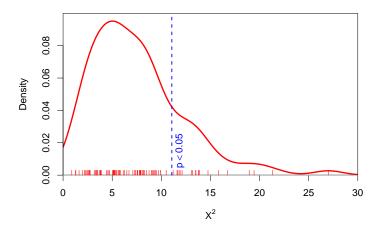

Challenges Model inference

## Bootstrapping

parametric bootstrapping with 100 replicates

### **Population diversity** *S*

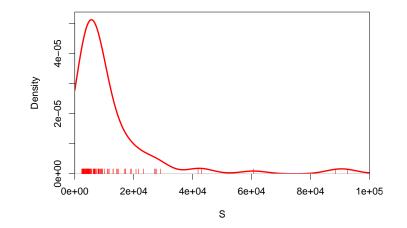

## Sample size matters!

Brown corpus is too small for reliable LNRE parameter estimation (bare singulars)

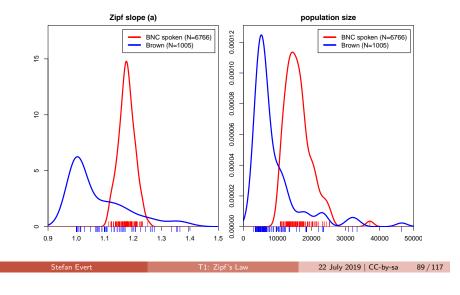

Challenges Zipf's law

## How reliable are the fitted models?

Three potential issues:

- 1. Model assumptions  $\neq$  population
  - (e.g. distribution does not follow a Zipf-Mandelbrot law)
  - model cannot be adequate, regardless of parameter settings
- 2. Parameter estimation unsuccessful
  - (i.e. suboptimal goodness-of-fit to training data)
  - optimization algorithm trapped in local minimum
  - can result in highly inaccurate model
- 3. Uncertainty due to sampling variation
  - (i.e. training data differ from population distribution)
  - model fitted to training data, may not reflect true population
  - another training sample would have led to different parameters
  - sepecially critical for small samples (N < 10,000)

Challenges Zipf's law

## How well does Zipf's law hold?

Stefan Ever

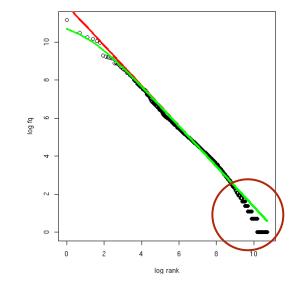

## Outline

### Introduction

Motivation Notation & basic concepts Zipf's law First steps (zipfR)

### LNRE models

Population & samples The mathematics of LNRE

### Applications & examples

Productivity & lexical diversity Practical LNRE modelling Bootstrapping experiments LNRE as Bayesian prior

### Challenges

Model inference

### Zipf's law

Non-randomness Significance testing Outlook 22 July 2019 | CC-by-sa

The GIGP model (Sichel 1971)

### Challenges Zipf's law

## How well does Zipf's law hold?

- Z-M law seems to fit the first few thousand ranks very well, but then slope of empirical ranking becomes much steeper
  - similar patterns have been found in many different data sets
- Various modifications and extensions have been suggested (Sichel 1971; Kornai 1999; Montemurro 2001)
  - mathematics of corresponding LNRE models are often much more complex and numerically challenging
  - ► may not have closed form for E[V],  $E[V_m]$ , or for the cumulative type distribution  $G(\rho) = \int_{\rho}^{\infty} g(\pi) d\pi$
- ▶ E.g. Generalized Inverse Gauss-Poisson (GIGP; Sichel 1971)

$$g(\pi)=rac{(2/bc)^{\gamma+1}}{K_{\gamma+1}(b)}\cdot\pi^{\gamma-1}\cdot e^{-rac{\pi}{c}-rac{b^2c}{4\pi}}$$

Non-randomness

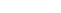

Stefan Evert

22 July 2019 | CC-by-sa

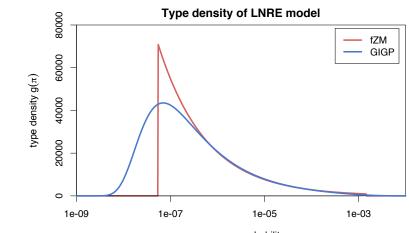

### occurrence probability $\pi$

22 July 2019 | CC-by-sa 94 / 117

Challenges Non-randomness

## How accurate is LNRE-based extrapolation? (Baroni and Evert 2005)

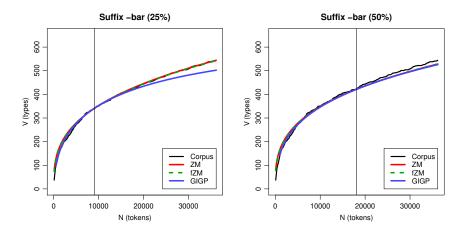

## Outline

### Introduction

Motivation Notation & basic concepts Zipf's law First steps (zipfR)

### LNRE models

Population & samples The mathematics of LNRE

### Applications & examples

Productivity & lexical diversity Practical LNRE modelling Bootstrapping experiments LNRE as Bayesian prior

### Challenges

Model inference Zipf's law

### Non-randomness

Significance testin Outlook

Stefan Evert

93 / 117

Stefan Evert

### Challenges Non-randomness

### allenges Non-randomness

## How accurate is LNRE-based extrapolation? (Baroni and Evert 2005)

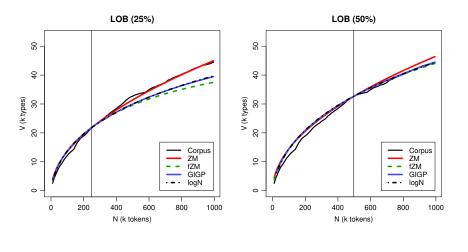

### Stefan Evert T1: Zipf's Law 22 July 2019 | CC-by-sa 96 / 117

# How accurate is LNRE-based extrapolation? (Baroni and Evert 2005)

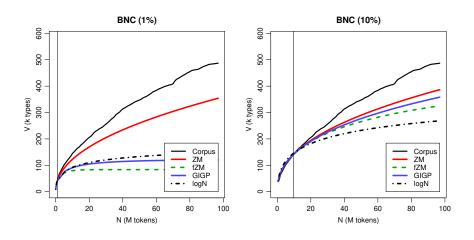

Non-randomness

### Reasons for poor extrapolation quality

► Major problem: **non-randomness** of corpus data

Challenges

- LNRE modelling assumes that corpus is random sample
- Cause 1: repetition within texts
  - most corpora use entire text as unit of sampling
  - also referred to as "term clustering" or "burstiness"
  - well-known in computational linguistics (Church 2000)

### Cause 2: non-homogeneous corpus

- cannot extrapolate from spoken BNC to written BNC
- similar for different genres and domains
- also within single text, e.g. beginning/end of novel

### Challenges Non-randomness

# The ECHO correction

(Baroni and Evert 2007)

Stefan Ever

► Empirical study: quality of extrapolation  $N_0 \rightarrow 4N_0$  starting from random samples of corpus texts

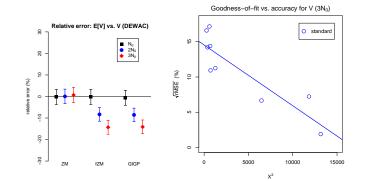

22 July 2019 | CC-by-sa

## The ECHO correction

(Baroni and Evert 2007)

- Assumption: repetition of type within short span is not a new lexical access or spontaneous formation
- ▶ Replace every repetition within span by special type ECHO
  - ▶ *N*, *V* and *V*<sub>1</sub> are not affected → same VGC and  $\mathcal{P}$
  - ► ECHO correction as pre-processing step → no modifications to LNRE models or other analysis software needed
- What is an appropriate span size?
   Repetition within textual unit (-> document frequencies)

A fine example. ECHO very ECHO ECHO. Only the ECHO ECHO. ECHO ECHO are ECHO. ...

The cat sat on ECHO mat. Another very fine ECHO ECHO down ECHO ECHO ECHO. Two ECHO are ECHO. ...

Stefan Evert

22 July 2019 | CC-by-sa

99 / 117

### Challenges Significance testing

## Outline

### Introduction

Motivation Notation & basic concepts Zipf's law First steps (zipfR)

### LNRE models

Population & samples The mathematics of LNRE

### Applications & examples

Productivity & lexical diversity Practical LNRE modelling Bootstrapping experiments LNRE as Bayesian prior

### Challenges

Model inference Zipf's law Non-randomness

### Significance testing

Outlook

## The ECHO correction

(Baroni and Evert 2007)

ECHO correction: replace every repetition within same text by special type ECHO (= document frequencies)

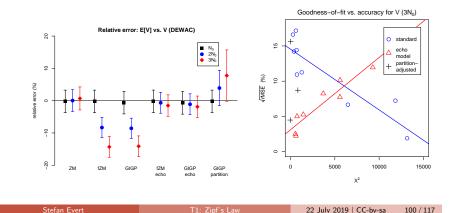

### Challenges Significance testing

Case study: Iris Murdoch & early symptoms of AD (Evert *et al.* 2017)

- ▶ Renowned British author (1919–1999)
- Published a total of 26 novels, mostly well received by critics
- Murdoch experienced unexpected difficulties composing her last novel, received "without enthusiasm" (Garrard *et al.* 2005)
- Diagnosis of Alzheimer's disease shortly after publication

### Conflicting results:

- Decline of lexical diversity in last novel (Garrard *et al.* 2005; Pakhomov *et al.* 2011)
- No clear effects found (Le et al. 2011)

### Murdoch novel reveals Alzheimer's

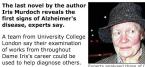

They found the structure and books grammar of her novels was relatively unchanged, but her language was noticeably simpler in her last novel, 'Jackson's Dilemma'.

The study is published online by the journal Brain. http://news.bbc.co.uk/2/hi/health/4058605.stm

0\_1000)

## Case study: Iris Murdoch & early symptoms of AD (Evert et al. 2017)

## Measures of vocabulary diversity = productivity (Evert et al. 2017)

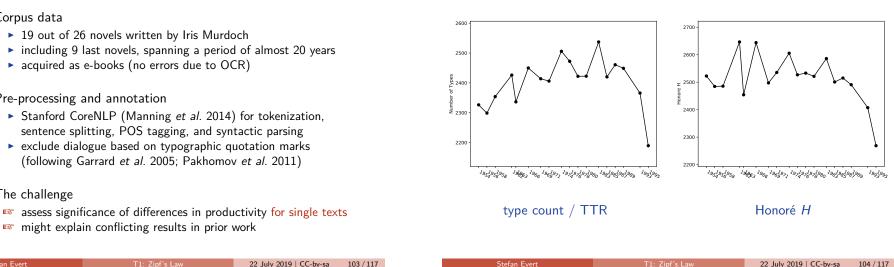

Stefan Evert

Challenges Significance testing

### Cross-validation for productivity measures (Evert et al. 2017)

As a first step:

Corpus data

► The challenge

Stefan Evert

Pre-processing and annotation

- Partition each novel into folds of 10.000 consecutive tokens
- ▶  $k \ge 6$  folds for each novel (leftover tokens discarded)

### Then:

Evaluate complexity measure of interest on each fold

 $Y_1,\ldots,Y_k$ 

Compute macro-average as overall measure for the entire text

$$\bar{y} = \frac{y_1 + \dots + y_k}{k}$$

Instead of value x obtained by evaluating measure on full text

### Stefan Evert

105 / 117

### Challenges Significance testing

Cross-validation for productivity measures (Evert et al. 2017)

### Significance testing procedure:

 $\blacktriangleright$  Standard deviation  $\sigma$  of individual folds estimated from data

$$\sigma^2 \approx s^2 = \frac{1}{k-1} \sum_{i=1}^k (y_i - \bar{y})^2$$

Standard deviation of macro average can be computed as

$$\sigma_{\bar{y}} = \frac{\sigma}{\sqrt{k}} \approx \frac{s}{\sqrt{k}}$$

Asymptotic 95% confidence intervals are then given by

 $\bar{\mathbf{y}} \pm 1.96 \cdot \sigma_{\bar{\mathbf{y}}}$ 

T1: Zipf's Law

Comparison of samples with Student's t-test, based on pooled cross-validation folds (feasible even for  $n_1 = 1$ )

22 July 2019 | CC-by-sa 106 / 117

### Challenges Significance testing

# Productivity measures with confidence intervals (Evert *et al.* 2017)

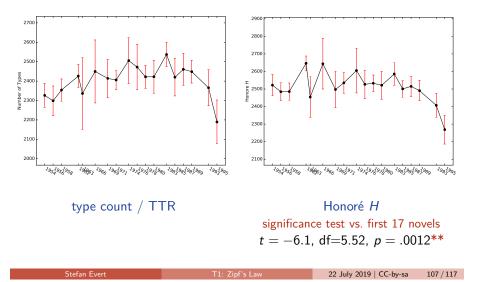

## Cross-validated measures depend on fold size!

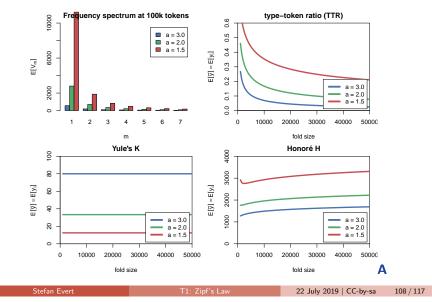

Outlook

### Challenges Significance testing

### type-token ratio (TTR) Frequency spectrum at 100k tokens 10000 ■ a = 3.0 ■ a = 2.0 ■ a = 1.5 0.5 0.4 $E[\overline{y}] = E[y_i]$ 6000 E[<\_m] 0.3 0.2 a = 3.0 2000 a = 2.0 0.1 a = 1.5 0.0 ~ 1 2 3 4 5 6 0 10000 20000 30000 40000 50000 m fold size Yule's K Honoré H 1000 10 80 3000 $\mathsf{E}[\overline{y}] = \mathsf{E}[y_i]$ E[yi] 09 2000 E[y] = 4 000 a = 3.0 a = 3.0 20 a = 2.0 a = 2.0 a = 1.5 **a** = 1.5 0 0 10000 20000 30000 40000 50000 10000 0 0 20000 30000 40000 50000 fold size С fold size

## Cross-validated measures depend on fold size!

# Outline

### ntroduction

Motivation Notation & basic concepts Zipf's law First steps (zipfR)

### LNRE mode

Population & samples The mathematics of LNRE

### Applications & examples

Productivity & lexical diversity Practical LNRE modelling Bootstrapping experiments LNRE as Bayesian prior

### Challenges

Model inference Zipf's law Non-randomness Significance testing Outlook

## Research programme for LNRE models

- Improve efficiency & numerical accuracy of implementation
  - numerical integrals instead of differences of Gamma functions
  - better parameter estimation (gradient, aggregated spectrum)
- Analyze accuracy of LNRE approximations
  - ▶ comprehensive simulation experiments, esp. for small samples
- Specify more flexible LNRE population models
  - my favourite: piecewise Zipfian type density functions
  - Baayen (2001): mixture distributions (different parameters)
- Develop hypothesis tests & confidence intervals
  - ▶ key challenge: goodness-of-fit vs. confidence region
  - prediction intervals for model-based extrapolation
- Simulation experiments for productivity measures
  - Can we find a quantitative measure that is robust against confounding factors and corresponds to intuitive notions of productivity & lexical diversity?

22 July 2019 | CC-by-sa 110 / 117

## Research programme for LNRE models

- Is non-randomness a problem?
  - ► not for morphological productivity → ECHO correction
  - tricky to include explicitly in LNRE approach
- ▶ Do we need LNRE models for practical applications?
  - better productivity measures + empirical sampling variation
  - based on cross-validation approach (Evert *et al.* 2017)
- ► How important is semantics & context?
  - Does it make sense to measure productivity and lexical diversity purely in terms of type-token distributions?
  - e.g. register variation for morphological productivity
  - e.g. semantic preferences in productive slots of construction
  - type-token ratio  $\neq$  complexity of author's vocabulary

.

allenges Outlook

### Challenges Outlook

# Thank you!

| Baayen, Harald (1991). A stochastic process for word frequency distributions. In<br><i>Proceedings of the 29th Annual Meeting of the Association for Computational Linguistics</i> , pages 271–278.                                                                                                    |
|----------------------------------------------------------------------------------------------------|
| Baayen, R. Harald (2001). Word Frequency Distributions. Kluwer Academic<br>Publishers, Dordrecht.                                                                                                    |
| Baroni, Marco and Evert, Stefan (2005). Testing the extrapolation quality of word<br>frequency models. In P. Danielsson and M. Wagenmakers (eds.), Proceedings of<br>Corpus Linguistics 2005, volume 1, no. 1 of Proceedings from the Corpus<br>Linguistics Conference Series, Birmingham, UK. ISSN 1747-9398.    |
| Baroni, Marco and Evert, Stefan (2007). Words and echoes: Assessing and mitigating<br>the non-randomness problem in word frequency distribution modeling. In<br><i>Proceedings of the 45th Annual Meeting of the Association for Computational</i><br><i>Linguistics</i> , pages 904–911, Prague, Czech Republic. |
| Brainerd, Barron (1982). On the relation between the type-token and species-area problems. <i>Journal of Applied Probability</i> , <b>19</b> (4), 785–793.                                                                                                    |
| Cao, Yong; Xiong, Fei; Zhao, Youjie; Sun, Yongke; Yue, Xiaoguang; He, Xin; Wang,<br>Lichao (2017). Pow law in random symbolic sequences. <i>Digital Scholarship in the</i>                                                                                                    |

Humanities, 32(4), 733-738.

References I

22 July 2019 | CC-by-sa

### Challenges Outlook

## References II

- Church, Kenneth W. (2000). Empirical estimates of adaptation: The chance of two Noriegas is closer to p/2 than  $p^2$ . In *Proceedings of COLING 2000*, pages 173–179, Saarbrücken, Germany.
- Efron, Bradley (1979). Bootstrap methods: Another look at the jackknife. *The Annals of Statistics*, **7**(1), 1–26.
- Evert, Stefan (2004). A simple LNRE model for random character sequences. In *Proceedings of the 7èmes Journées Internationales d'Analyse Statistique des Données Textuelles (JADT 2004)*, pages 411–422, Louvain-la-Neuve, Belgium.
- Evert, Stefan and Baroni, Marco (2007). *zipfR*: Word frequency distributions in R. In *Proceedings of the 45th Annual Meeting of the Association for Computational Linguistics, Posters and Demonstrations Sessions*, pages 29–32, Prague, Czech Republic.
- Evert, Stefan and Lüdeling, Anke (2001). Measuring morphological productivity: Is automatic preprocessing sufficient? In P. Rayson, A. Wilson, T. McEnery, A. Hardie, and S. Khoja (eds.), *Proceedings of the Corpus Linguistics 2001 Conference*, pages 167–175, Lancaster. UCREL.
- Evert, Stefan; Wankerl, Sebastian; Nöth, Elmar (2017). Reliable measures of syntactic and lexical complexity: The case of Iris Murdoch. In *Proceedings of the Corpus Linguistics 2017 Conference*, Birmingham, UK.

Stefan Evert

22 July 2019 | CC-by-sa 114 / 117

## References III

- Garrard, Peter; Maloney, Lisa M.; Hodges, John R.; Patterson, Karalyn (2005). The effects of very early Alzheimer's disease on the characteristics of writing by a renowned author. *Brain*, **128**(2), 250–260.
- Grieve, Jack; Clarke, Isobelle; Chiang, Emily; Gideon, Hannah; Heini, Annina; Nini, Andrea; Waibel, Emily (2018). Attributing the Bixby Letter using n-gram tracing. *Digital Scholarship in the Humanities*. doi:10.1093/Ilc/fqy042.
- Herdan, Gustav (1964). Quantitative Linguistics. Butterworths, London.
- Kornai, András (1999). Zipf's law outside the middle range. In *Proceedings of the Sixth Meeting on Mathematics of Language*, pages 347–356, University of Central Florida.
- Le, Xuan; Lancashire, Ian; Hirst, Graeme; Jokel, Regina (2011). Longitudinal detection of dementia through lexical and syntactic changes in writing: a case study of three British novelists. *Literary and Linguistic Computing*, **26**(4), 435–461.
- Li, Wentian (1992). Random texts exhibit zipf's-law-like word frequency distribution. *IEEE Transactions on Information Theory*, **38**(6), 1842–1845.
- Mandelbrot, Benoît (1953). An informational theory of the statistical structure of languages. In W. Jackson (ed.), *Communication Theory*, pages 486–502. Butterworth, London.

Stefan Evert

22 July 2019 | CC-by-sa 115 / 117

### Challenges Outlook

## References IV

- Mandelbrot, Benoît (1962). On the theory of word frequencies and on related Markovian models of discourse. In R. Jakobson (ed.), *Structure of Language and its Mathematical Aspects*, pages 190–219. American Mathematical Society, Providence, RI.
- Manning, Christopher D.; Surdeanu, Mihai; Bauer, John; Finkel, Jenny; Bethard, Steven J.; McClosky, David (2014). The Stanford CoreNLP natural language processing toolkit. In Proceedings of 52nd Annual Meeting of the Association for Computational Linguistics (ACL 2014): System Demonstrations, pages 55–60, Baltimore, MD.
- Miller, George A. (1957). Some effects of intermittent silence. The American Journal of Psychology, 52, 311–314.
- Montemurro, Marcelo A. (2001). Beyond the Zipf-Mandelbrot law in quantitative linguistics. *Physica A*, **300**, 567–578.
- Pakhomov, Serguei; Chacon, Dustin; Wicklund, Mark; Gundel, Jeanette (2011). Computerized assessment of syntactic complexity in Alzheimer's disease: A case study of Iris Murdoch's writing. *Behavior Research Methods*, **43**(1), 136–144.
- Rouault, Alain (1978). Lois de Zipf et sources markoviennes. Annales de l'Institut H. Poincaré (B), 14, 169–188.

## References V

Sichel, H. S. (1971). On a family of discrete distributions particularly suited to represent long-tailed frequency data. In N. F. Laubscher (ed.), *Proceedings of the Third Symposium on Mathematical Statistics*, pages 51–97, Pretoria, South Africa. C.S.I.R.

Outlook

Sichel, H. S. (1975). On a distribution law for word frequencies. *Journal of the American Statistical Association*, **70**, 542–547.

Challenges

- Simon, Herbert A. (1955). On a class of skew distribution functions. *Biometrika*, **47**(3/4), 425–440.
- Tweedie, Fiona J. and Baayen, R. Harald (1998). How variable may a constant be? measures of lexical richness in perspective. *Computers and the Humanities*, 32(5), 323–352.
- Yule, G. Udny (1944). *The Statistical Study of Literary Vocabulary*. Cambridge University Press, Cambridge.
- Zipf, George Kingsley (1949). *Human Behavior and the Principle of Least Effort*. Addison-Wesley, Cambridge, MA.
- Zipf, George Kingsley (1965). *The Psycho-biology of Language*. MIT Press, Cambridge, MA.